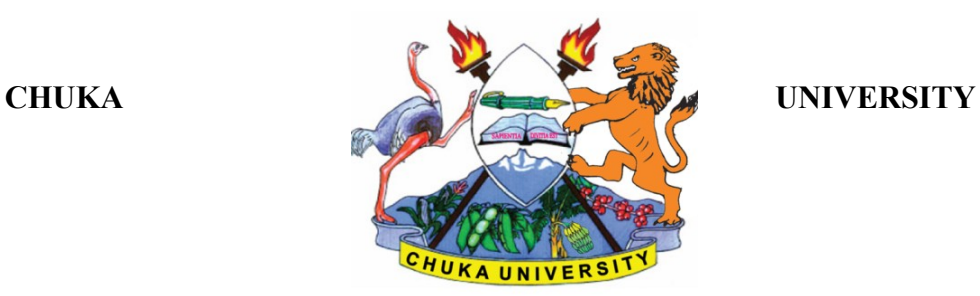

# **UNIVERSITY EXAMINATIONS**

# **RESIT/SPECIAL EXAMINATION**

# **EXAMINATION FOR THE AWARD OF CERTIFICATE IN COMPUTER SCIENCE**

# **COSC 00107: APPLICATION PROGRAMMING**

**STREAMS: CERT COMP SCI Y1S2 TIME: 2 HOURS** 

#### **DAY/DATE: TUESDAY 10/08/2021 8.30 A.M. – 10.30 A.M**

#### **INSTRUCTIONS:**

- Answer question **ONE** and **TWO** other questions
- Do not write anything on the question paper
- This is a **closed book exam**, No reference materials are allowed in the examination room
- There will be **NO** use of mobile phones or any other unauthorized materials
- Write your answers legibly and use your time wisely.
- Marks are awarded for clear and concise answers.

### **SECTION A (Answer ALL questions in this section)**

### **QUESTION ONE (30 Marks)**

- a) State the function of each of the following widgets in a visual basic program (8 marks) I. Check box
	- II. Textbox
	- III. List box
	- IV. Combo box

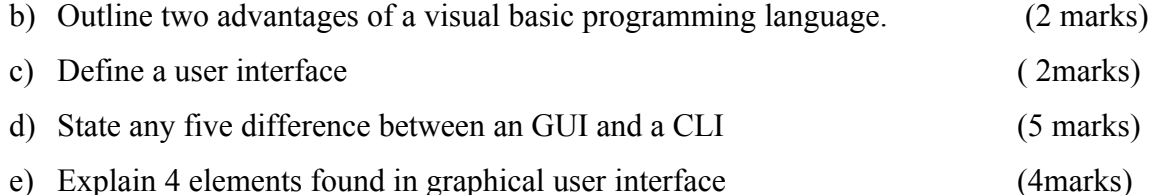

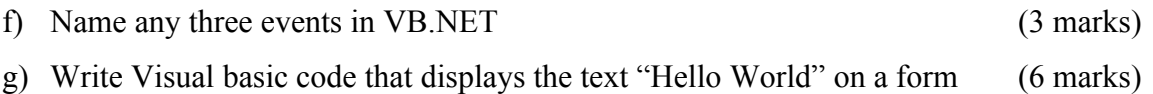

# **SECTION B (Answer any TWO questions)**

## **QUESTION TWO (20 Marks)**

a) Under what circumstance would each of following errors occur in visual basic programming

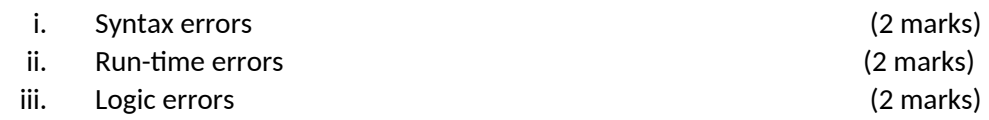

- b) Write Visual basic code that displays the text "Hello World" on a form. (4 marks)
- c) With the aid of an example ,explain the purpose of library functions in a Visual Programming Language (8 Marks)

### **QUESTION THREE (20 Marks)**

- a) Explain the term event driven programming languages (2 marks)
- b) Write a visual Basic program that accepts five values through the use of input box function .the program should then determine the average and its appropriate grade .The average and grade should be displayed on a form. Use if….else if…else statement. ( 8 marks)
- c) Distinguish between Visual programming and object-oriented programming (4 marks)
- d) Outline each of the following events of a command button as used in visual programming

(6marks)

- i. MouseHover
- ii. KeyPress
- iii. MouseDown

### **QUESTION FOUR (20 Marks)**

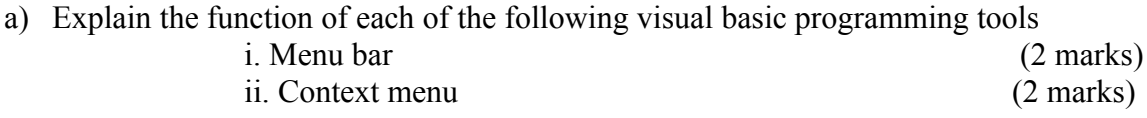

- b) Write Visual basic code that displays the text "my first code in VB.net" on a form.
- (5 marks) c) Identify any THREE variables in the Visual Basic code below: (6 marks)

Private Sub cmdCompute\_Click ()  $pinResults.Cls speed = 80$ timeWasted= 20 distance = speed \* timeWasted pinResults.Print distance  $distance = 1000$ timeElapsed = distance / speed pinResults.PrinttimeElapsed

End Sub.

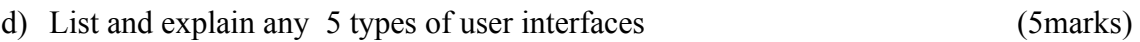

# **QUESTION FIVE (20 Marks)**

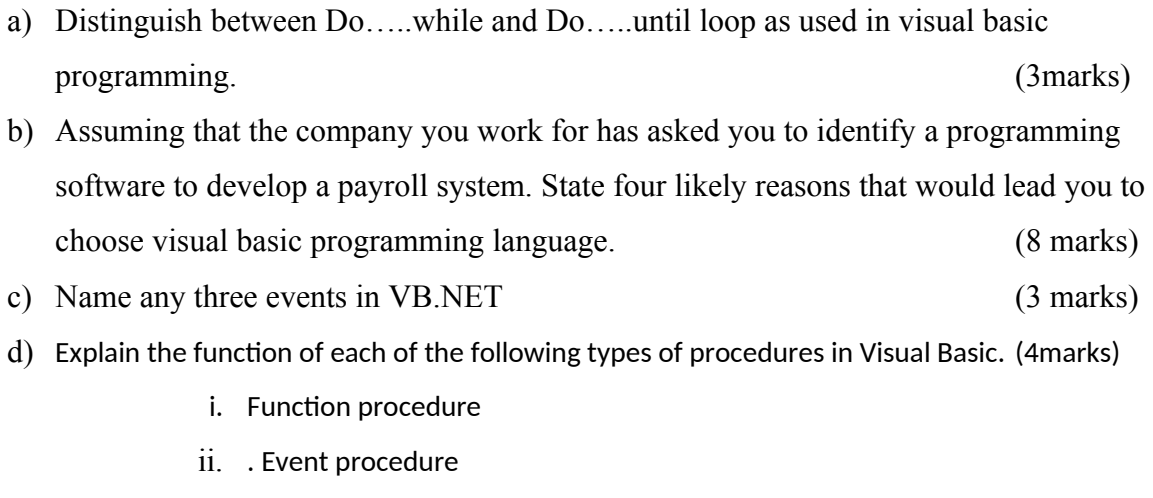

---------------------------------------------------------------------------------------------------------------------